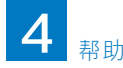

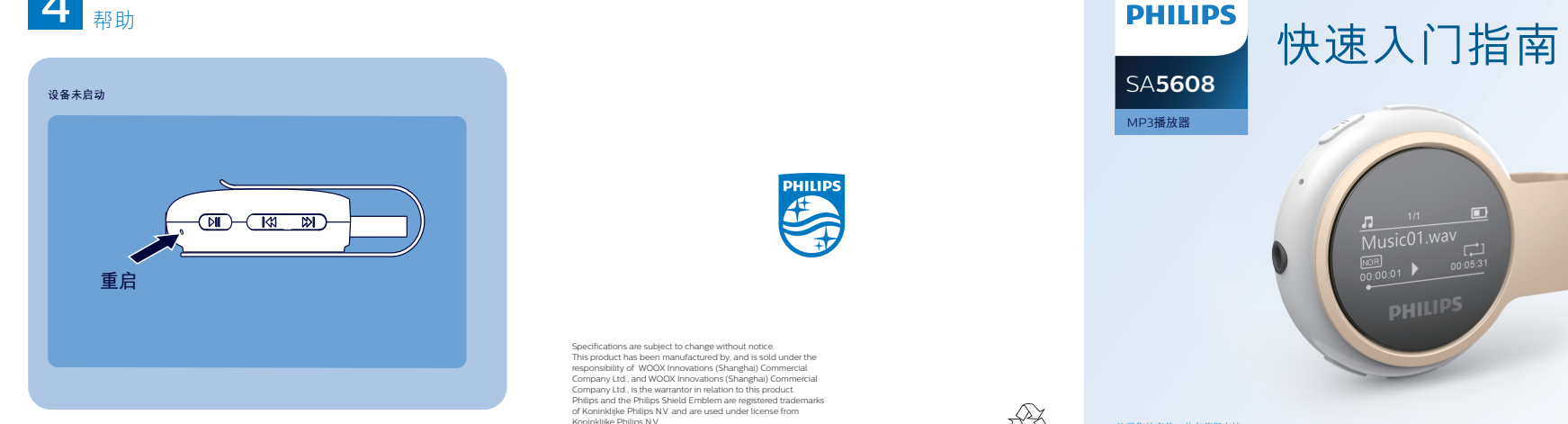

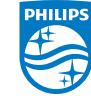

Specifications are subject to change without notice. This product has been manufactured by, and is sold under the responsibility of WOOX Innovations (Shanghai) Commercial Company Ltd., and WOOX Innovations (Shanghai) Commercial Company Ltd., is the warrantor in relation to this product. Philips and the Philips Shield Emblem are registered trademarks of Koninklijke Philips N.V. and are used under license from Koninklijke Philips N.V.

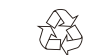

## 注册您的产品,并在获得支持 www.philips.com/welcome

**PHILIPS** 

SA**5608** MP3播放器

## 打开包装

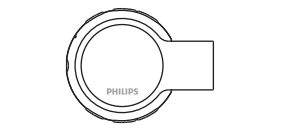

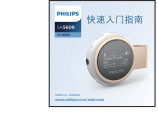

360°旋转背夹、USB直插设计

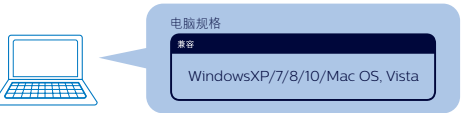

**详情请参阅用户手册中的支持信息** SA5608\_93\_QSG\_V1.0

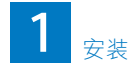

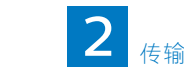

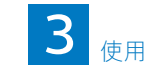

 $\Omega$ 

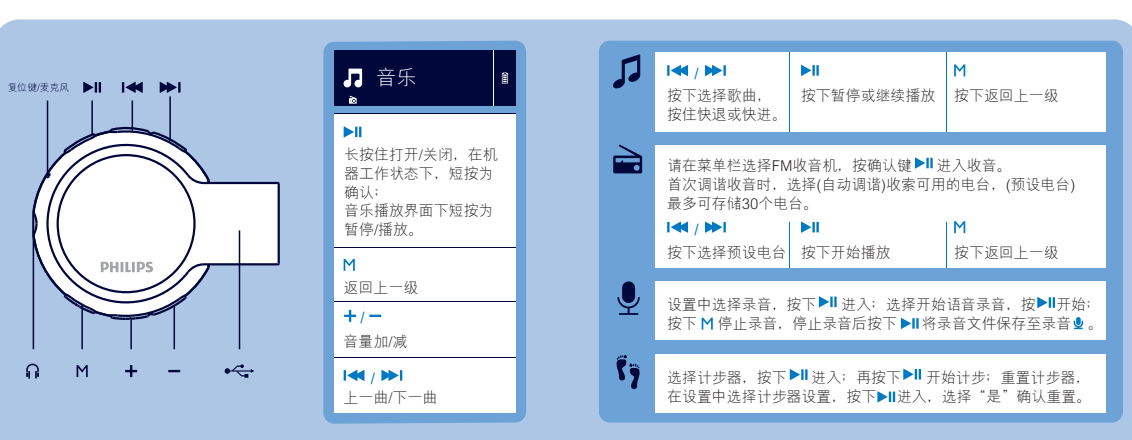

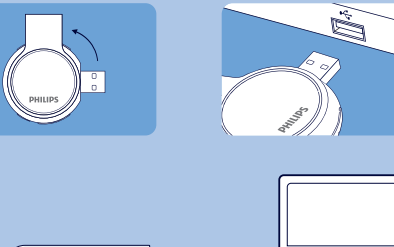

M

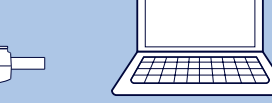

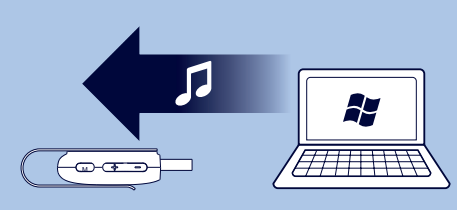

如果找不到"飞利浦"文件夹: 1. 检查电脑USB接口是否正常工作, 2. 检查电脑操作系统是否支持, 3. 拔出设备重新插入。 注:如果以上操作均无效果请联系产品售后,我们竭诚为您服务!